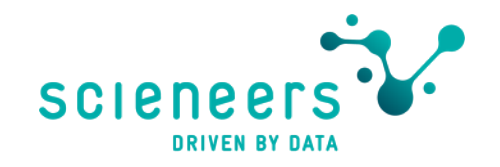

## Azure Data Factory 2022

ADF & Synapse Pipelines - Intro & Unterschiede Was gibt es Neues in ADF?

Stefan Kirner

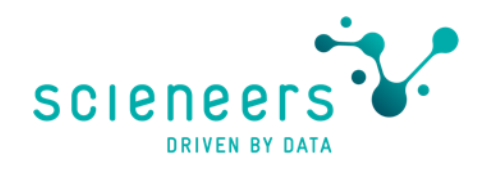

### Stefan Kirner

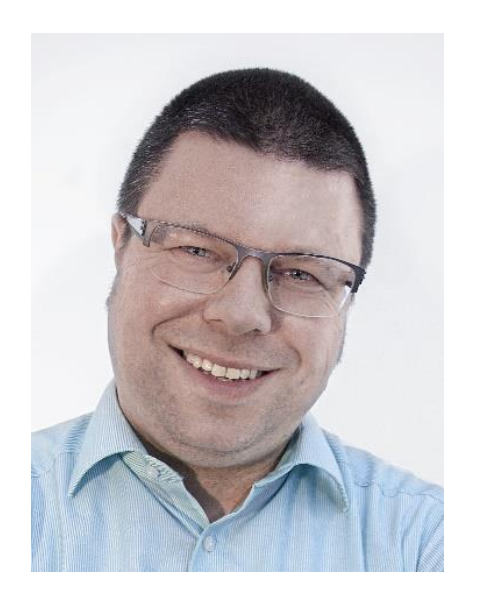

- › PASS Chapter Lead Karlsruhe ski@sqlpass.de & Beirat
- › Director Business Intelligence scieneers GmbH
- › Twitter: @KirnerKa

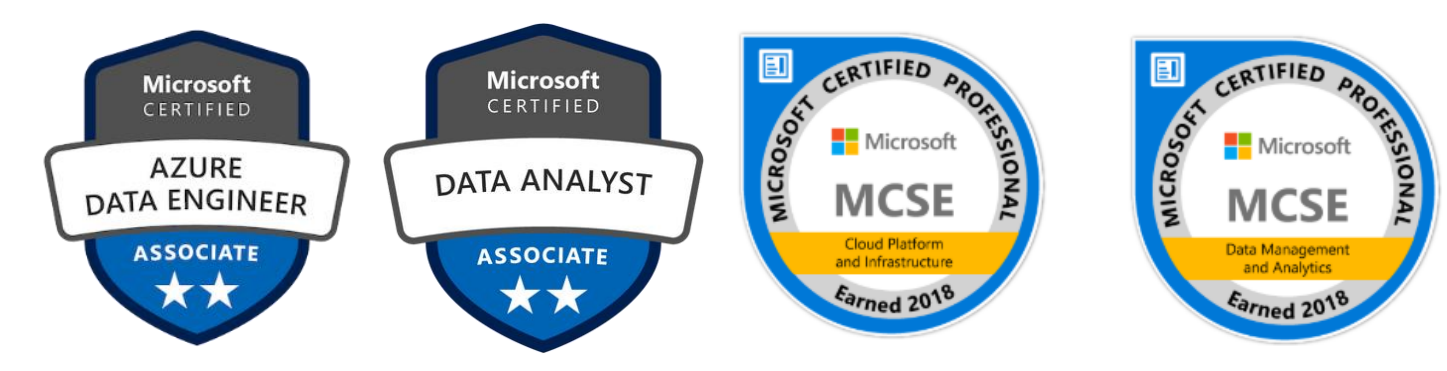

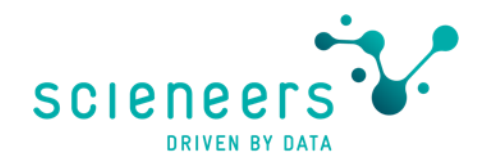

#### Agenda

#### Part 1 Azure Data Factory vs. Synapse Data Pipelines

- Intro
- Features Azure Data Factory only / Synapse Pipelines only
- Lieber Azure Data Factory vs. Synapse Pipelines wenn…

#### Part 2 Azure Data Factory - neue Top Features 2021/2022

- Flowlets und Data Libraries
- Activity & Data Flow updates
- Application Lifecycle Management
- SAP CDC is coming

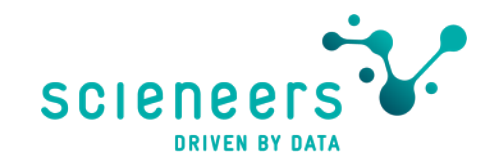

## Azure Data Factory vs. Synapse Pipelines

Was ist was und wann benutze ich welches?

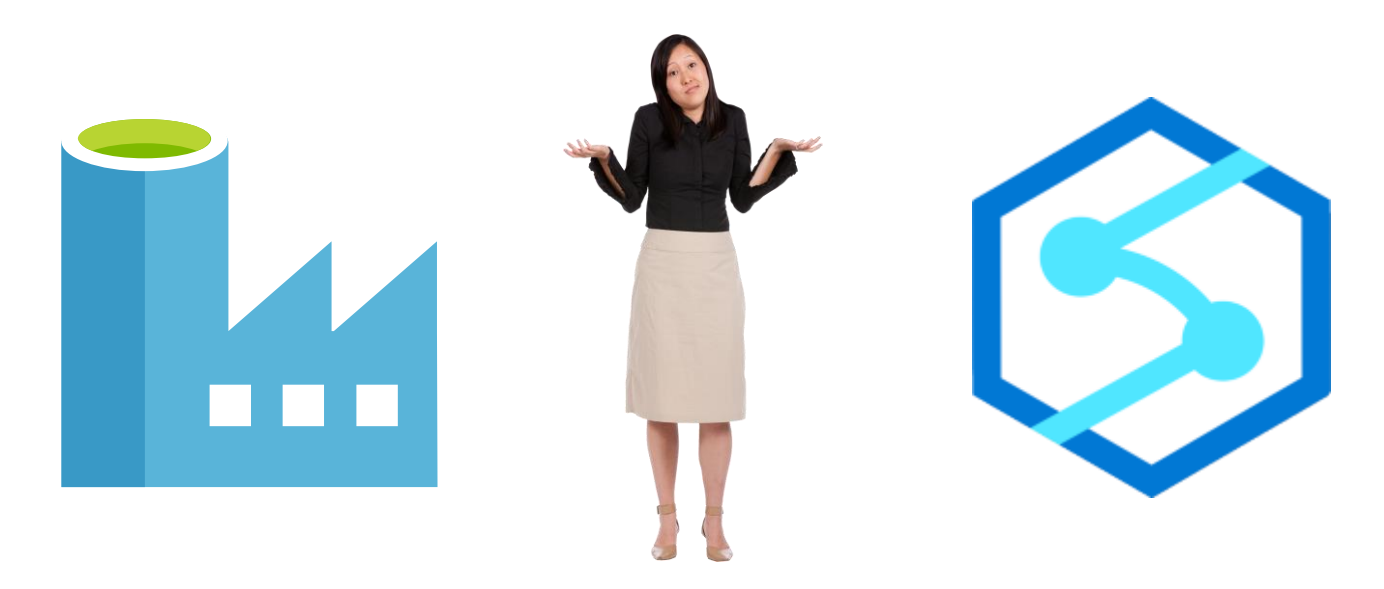

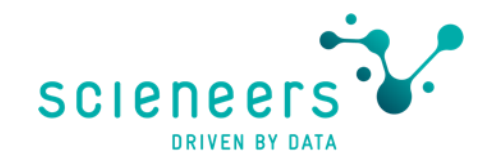

## Was ist Azure Data Factory?

Ganz einfach…

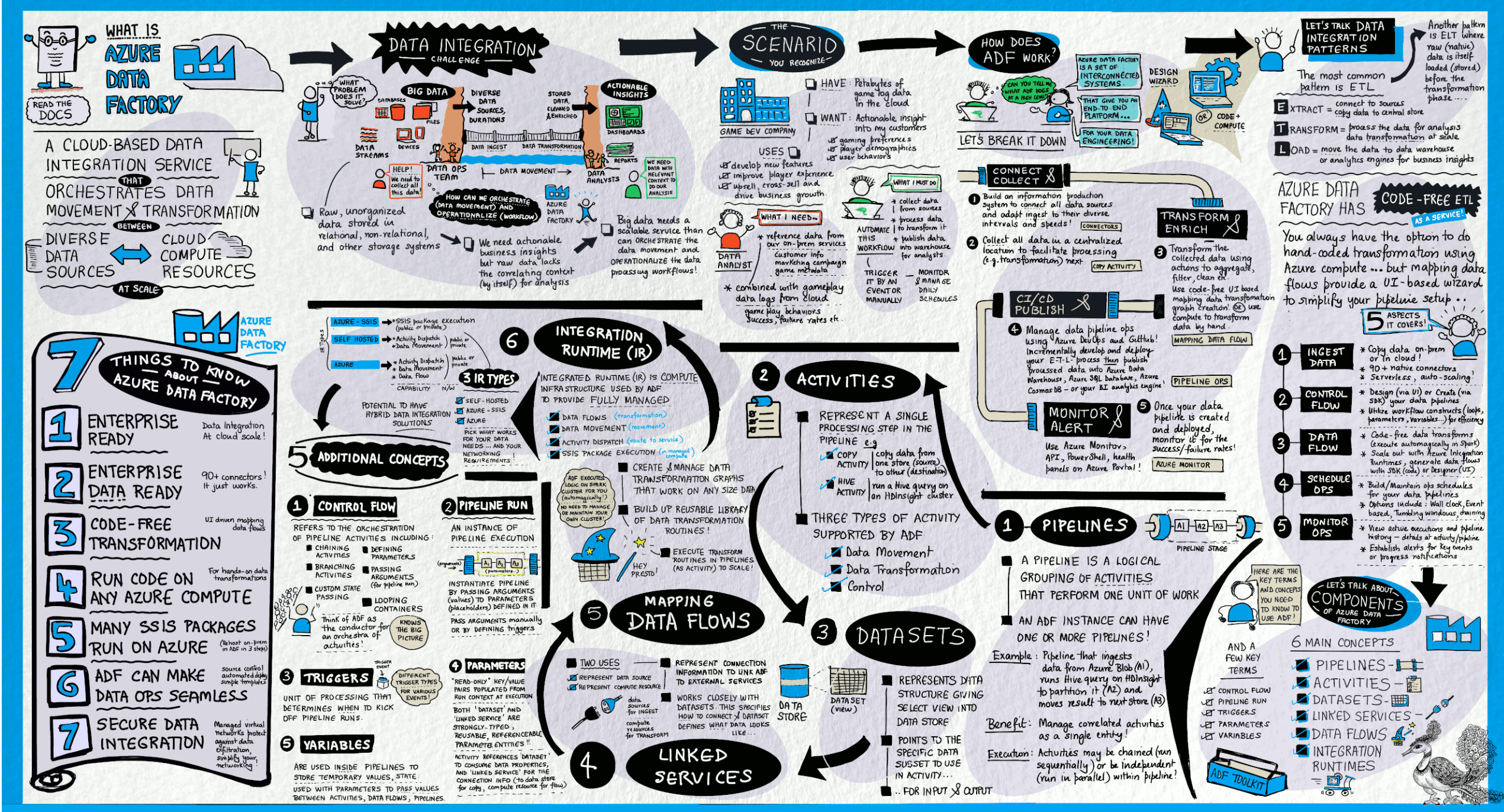

Learn | https://aka.ms/visual/azure-data-factory

#### Follow | @sketchthedocs https://sketchthedocs.dev

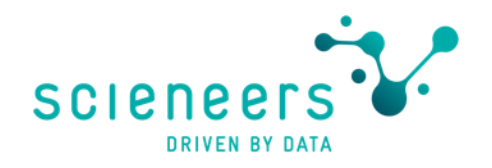

#### Azure Data Factory Parts

#### Microsoft: "Code-free ETL as a service"

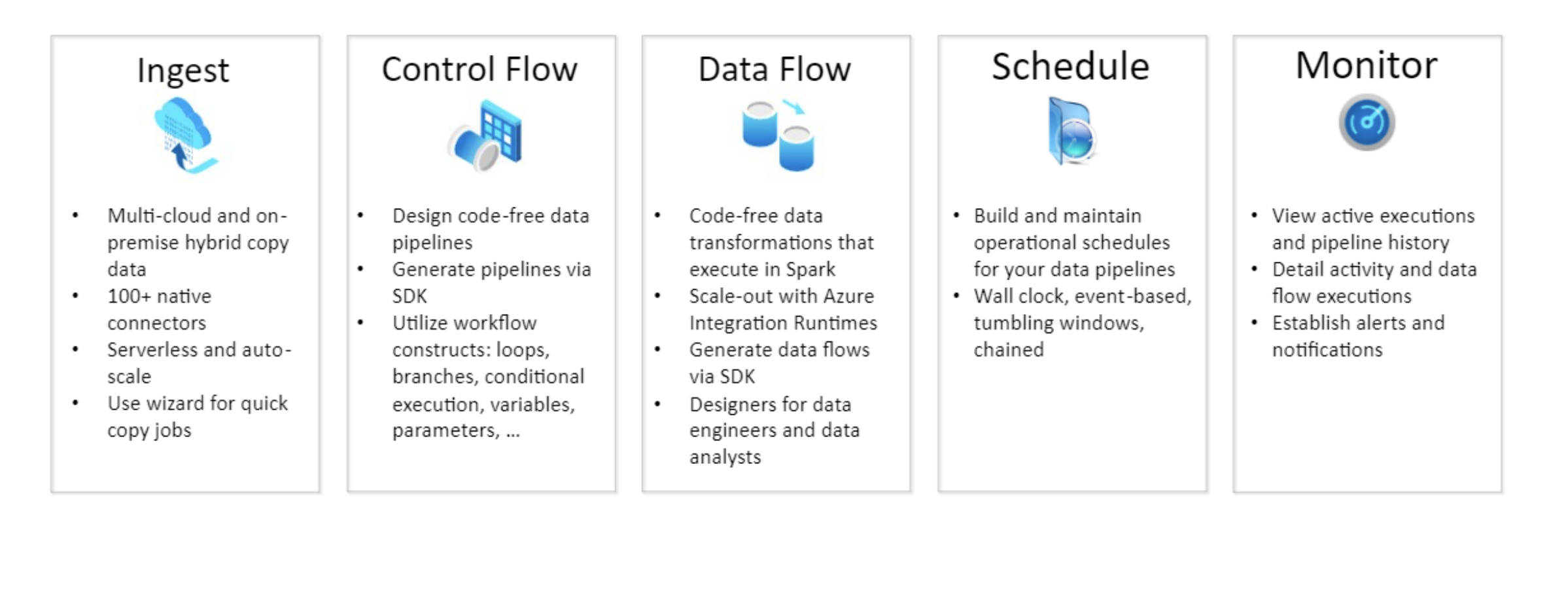

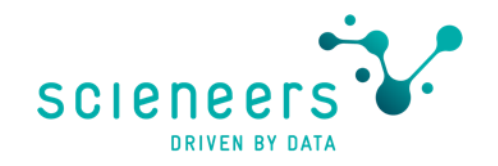

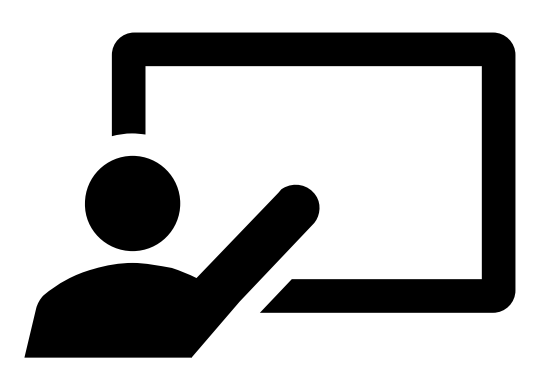

## Demo

Überflug Azure Data Factory

#### What is Azure Synapse Analytics

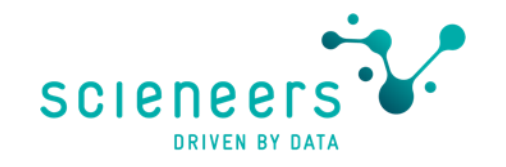

Microsoft: "Azure Synapse is an enterprise analytics service"

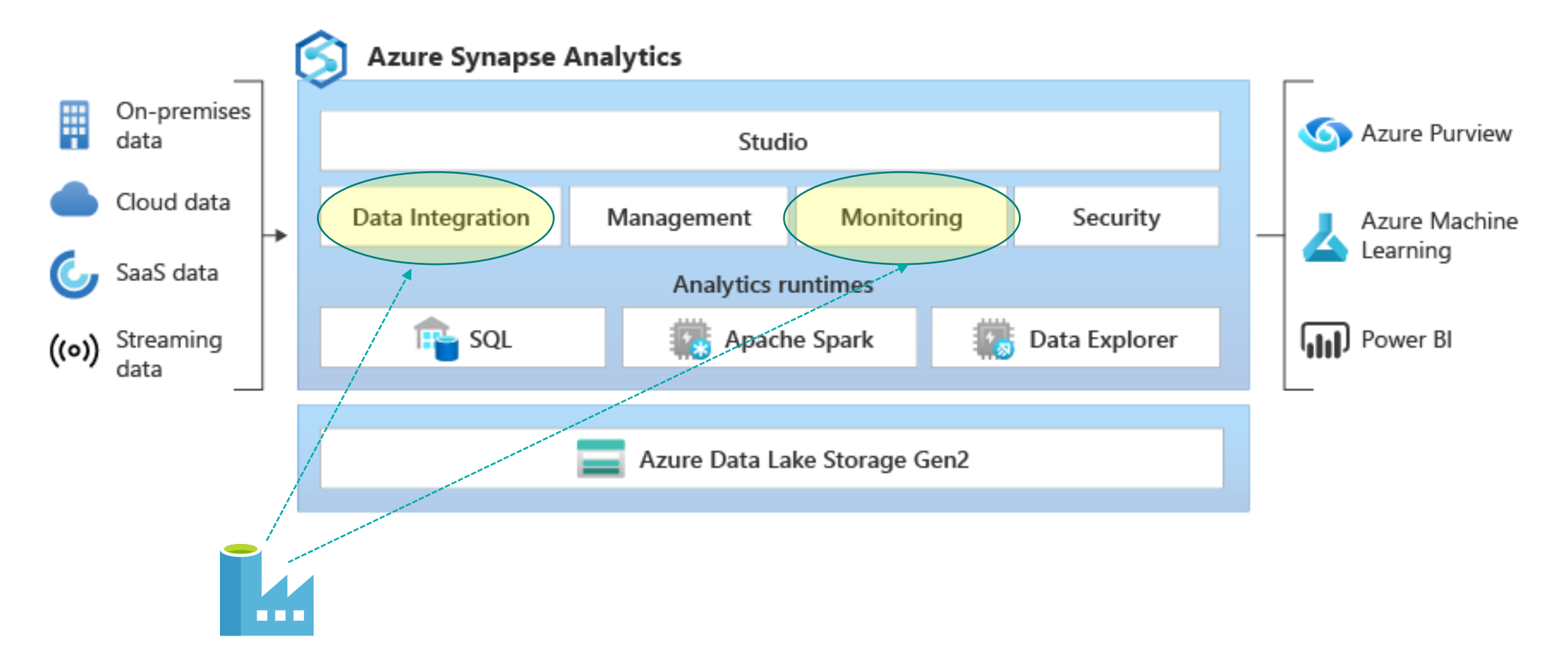

<https://docs.microsoft.com/en-us/azure/synapse-analytics/overview-what-is>

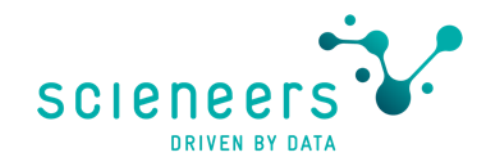

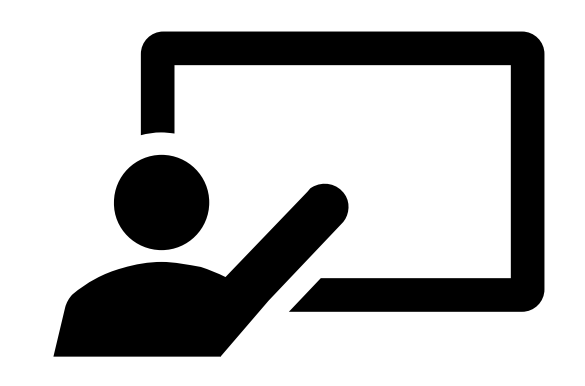

## Demo

Überflug Synapse Pipelines

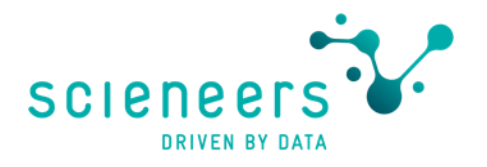

### Azure Data Factory only stuff

Not available in Synapse

- Self-hosted Integration runtime sharing
- Support for Cross-region Integration Runtime (Data Flows)
- Power Query support aka Wrapping Data Flows
- Comfortable deployment parameters management
- *Update Snowflake source / destination*
- *Update: SSIS runtime, run SSIS packages -> in Preview for Synapse now*
- *Update: ADF Solution templates also available in Synapse*

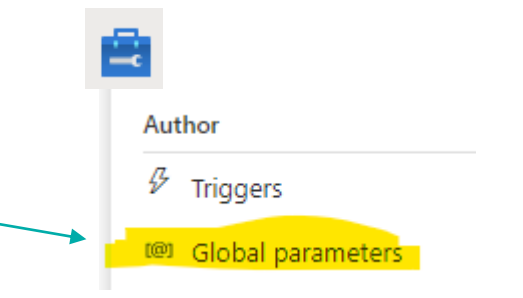

### Synapse only stuff (not in ADF)

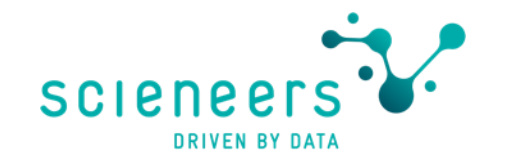

Not available in Azure Data Factory

- Spark Notebooks & Clusters
- SQL Serverless / dedicated pool (stored procedures for ETL)
- Detailed Monitoring Spark Jobs for Data Flows
- Azure Synapse Link for SQL, Dataverse, Cosmos DB

## Kurzer Blick: Azure Synapse Link for SQL

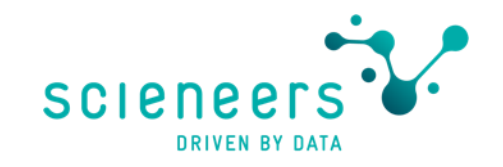

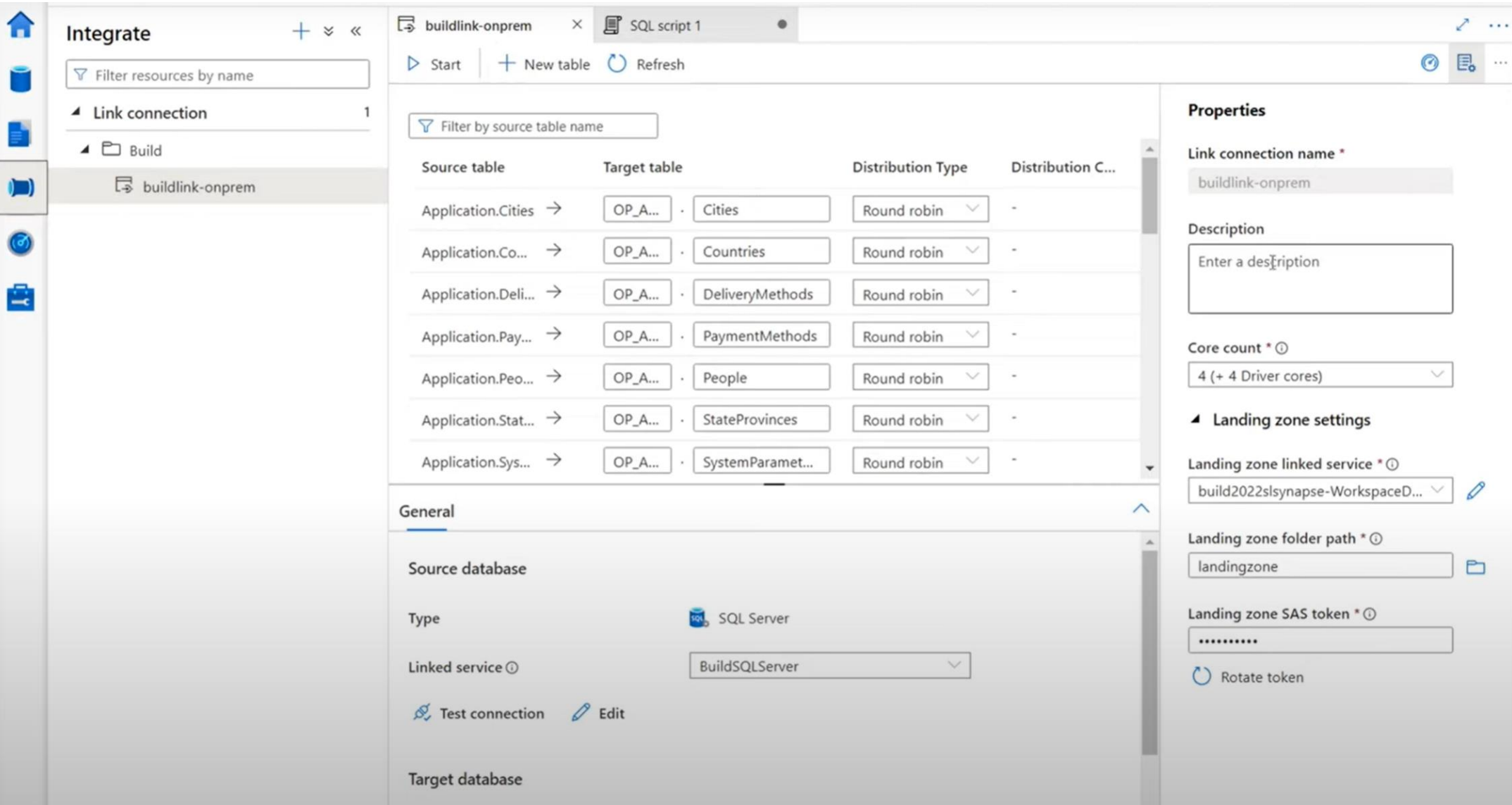

#### Announcing Synapse Link for [SQL: https://www.youtube.com/watch?v=pgusZy34-Ek](https://www.youtube.com/watch?v=pgusZy34-Ek)

#### Better use Azure Data Factory for

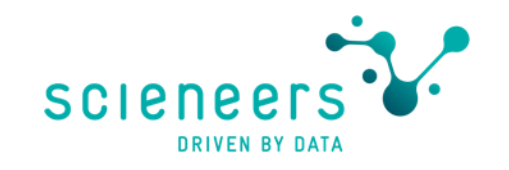

- Small projects (copy a bunch of tables every day)
- To keep a small footprint in infrastructure
- If having only permissions in dedicated Azure Resource Group
- As orchestration tooling for Databricks projects
- Migration from M-Code (Power BI)

#### Better use Synapse Data Integration if

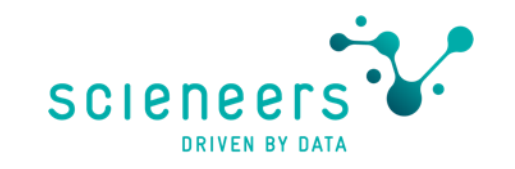

- You plan to do data exploration on a data lake using SQL or connect Power BI
- Data platform projects including many data sources
- Spark Notebooks used as part of data integration
- Want to use the newest features
- Want to sync masses of different tables via Azure Synapse Link .. (having money for dedicated SQL pools)

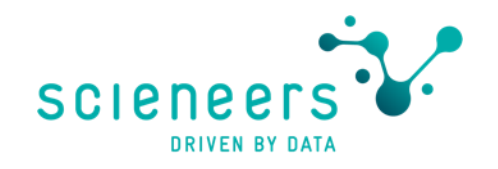

## Neues in der Azure Data Factory

- Flowlets und Data Libraries
- Activity & Data Flow updates
- Application Lifecycle Management
- SAP CDC is coming

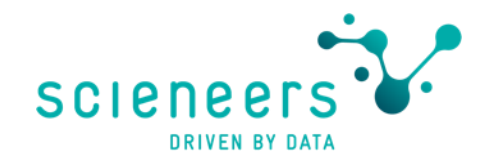

## Flowlets

In Mapping Data Flows

### Flowlets in Mapping Data Flows

Wiederverwendbarer "Container" von Aktivitäten

• **D**on't **R**epeat **Y**ourself Prinzip (DRY) :

Durch Kapselung Duplikation von Code / Logik vermeiden

- Kann from scratch oder aus bestehenden Mapping Data Flows erstellt werden
- Einsatz als Quelle oder Transformation möglich
- Datentypen und Felder möglichst generisch und klein halten
- Schnittstellen-Vertrag zwischen Flowlets und den Data Flows die es verwenden

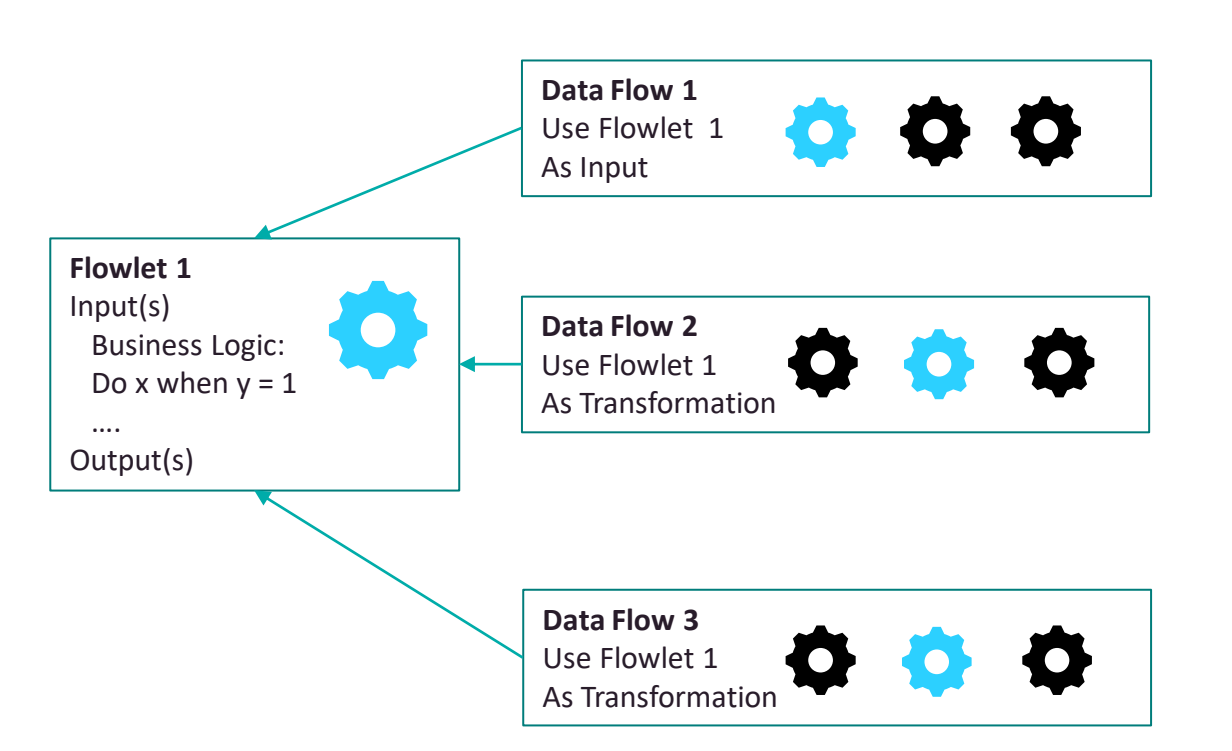

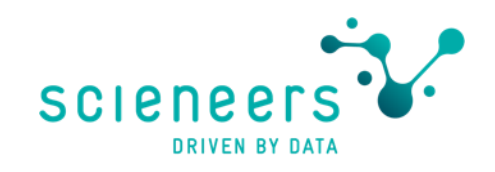

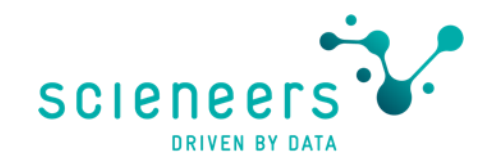

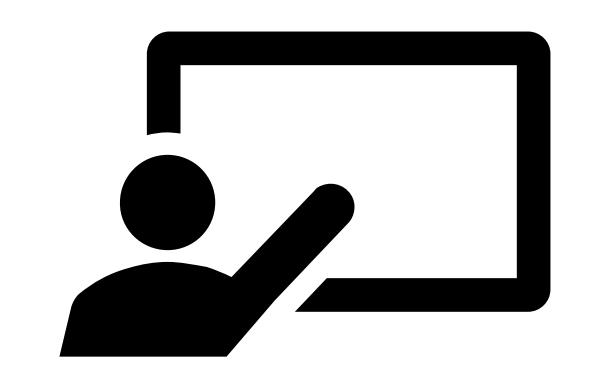

# Demo

Flowlets

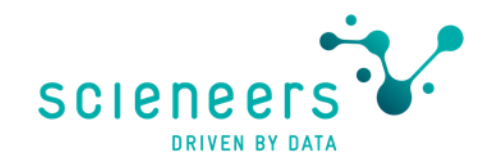

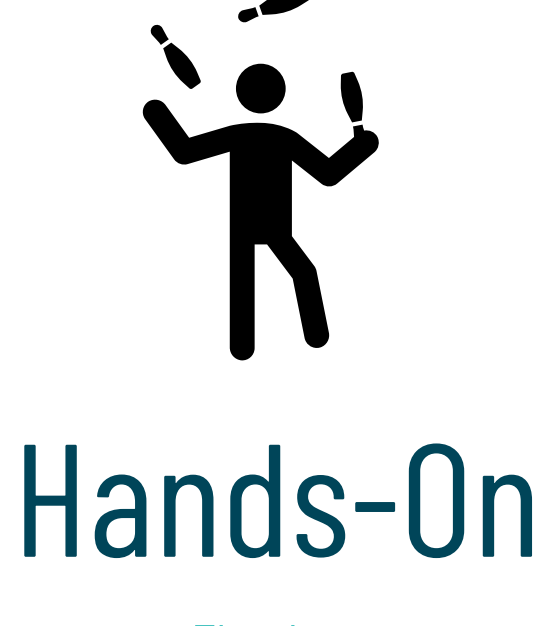

**Flowlets** 

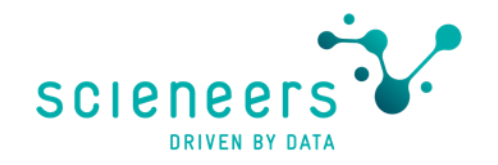

## Data Flow Libraries

User Defined Functions

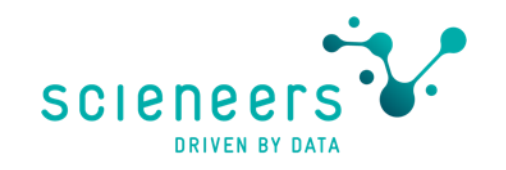

### Data Flow Libraries – User defined functions

Noch mehr Kapselung – aber auf einer anderen Ebene

- Anlegen von Funktionen in der Expression Language die in allen Mapping Data Flows verwendet werden können
- Parametrisierung möglich
- Wiederverwendbarkeit von komplizierten Codeschnippseln
- DRY Prinzip

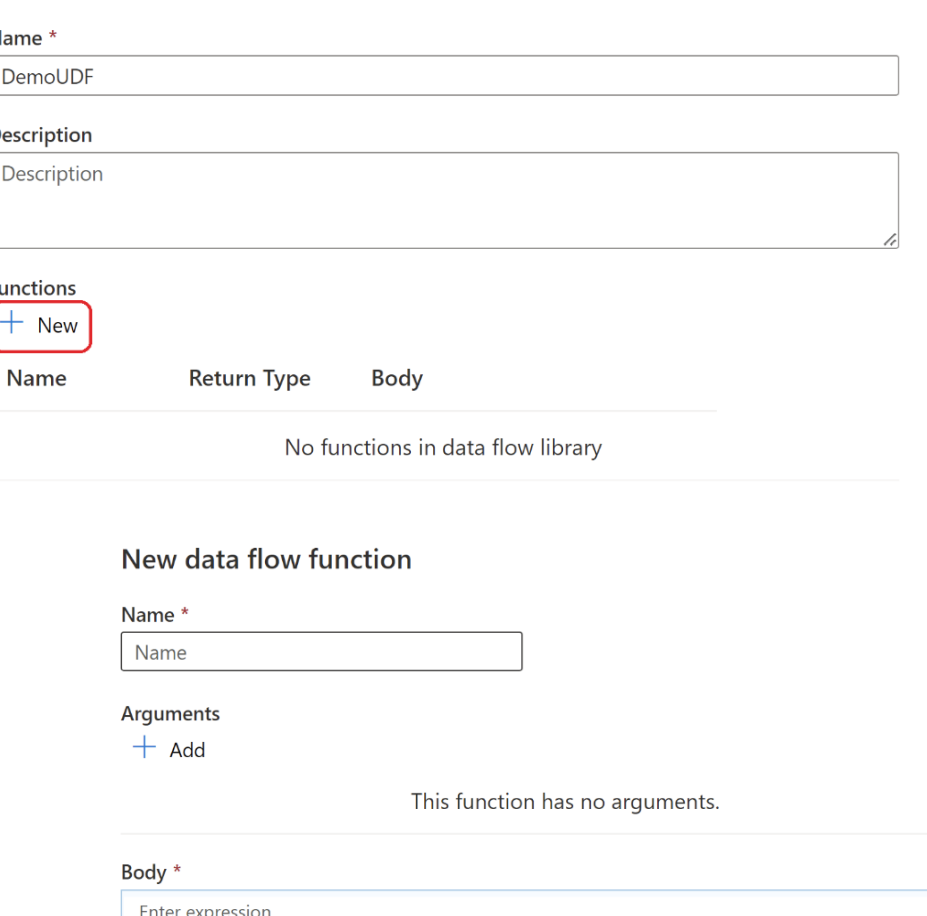

New data flow Library

### Data Flow Libraries – User defined functions

**SCIPI** 

Definition von User Defined Functions mit Parametern

- Parameter als Arguments hinzufügen
- Namen sind vorgegeben als i1, i2 …
- Im bekannten Expression Editor entwickeln
- Einbinden dann im Data Flow im Expression Editor z.B. bei Derived Column unter Data flow library functions

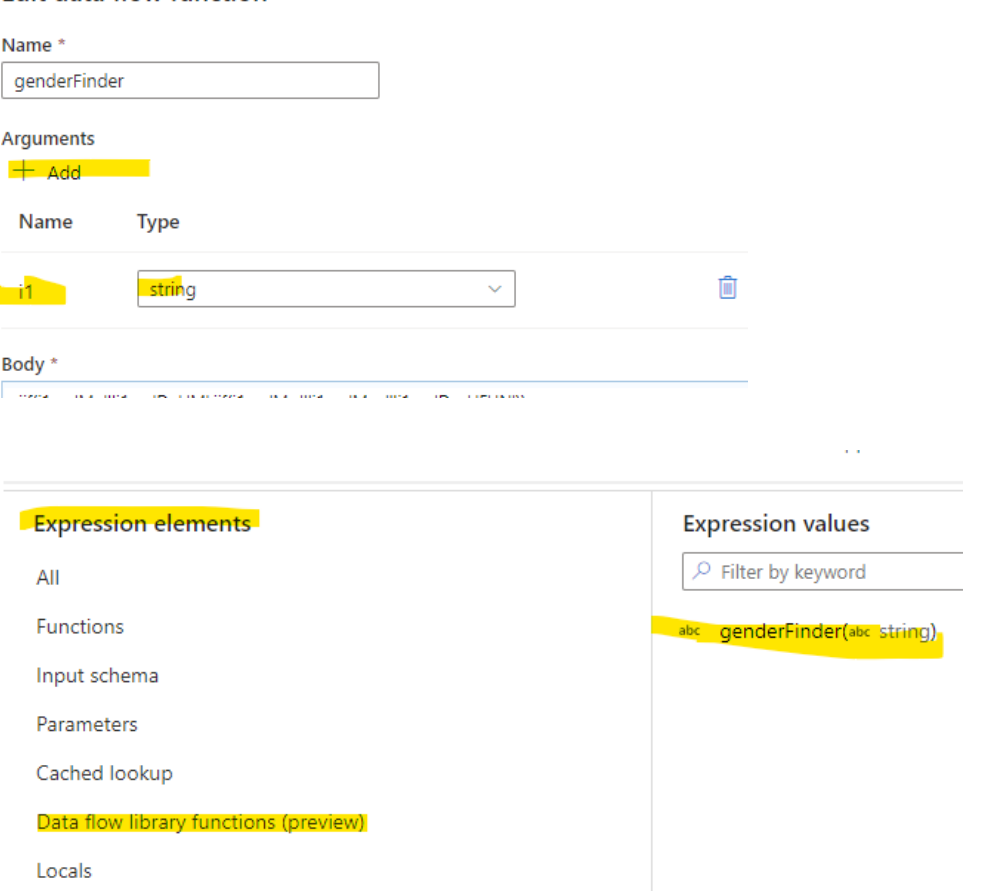

**Edit data flow function** 

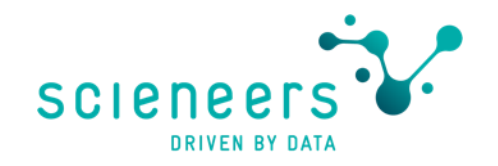

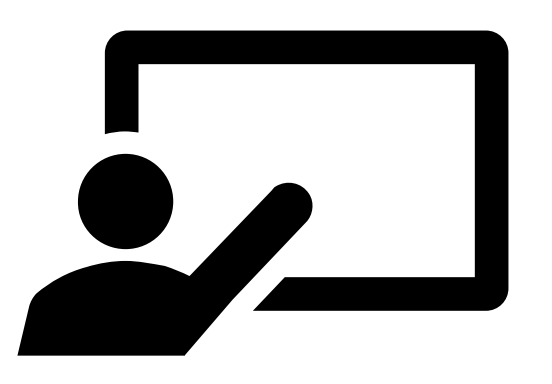

## Demo

Data Flow Libraries – User Defined Functions

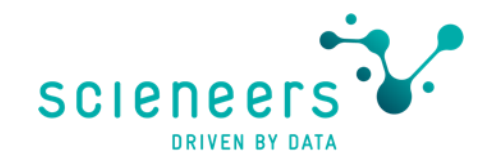

# Activity & Data Flow updates

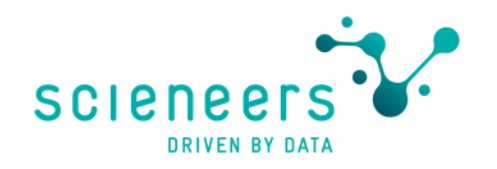

### Script Activity

#### Besser mit Datenbanken können

- Kann einiges mehr als Lookup und Stored Procedure Activity (siehe rechts)
- Ein oder mehrere Statements
- Auch Rückgabe von Result sets sowie Abfrage-Meldungen

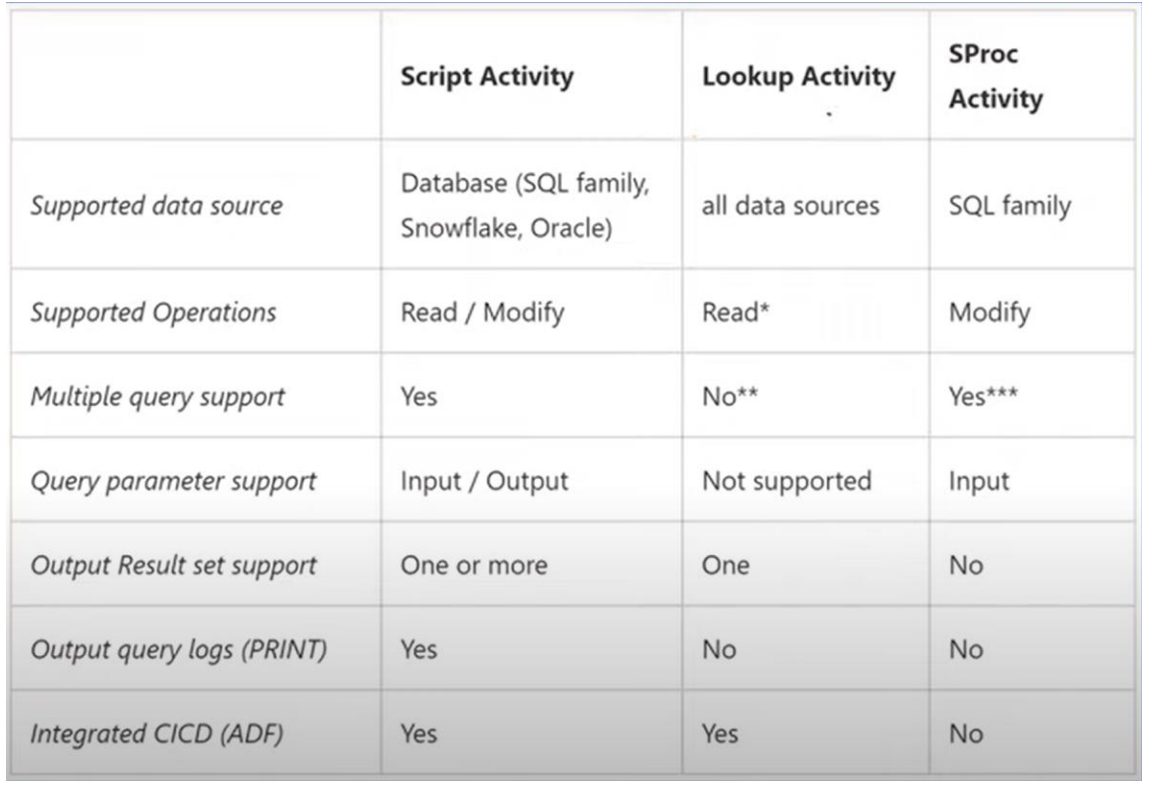

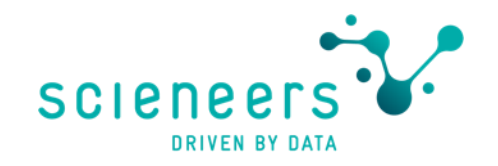

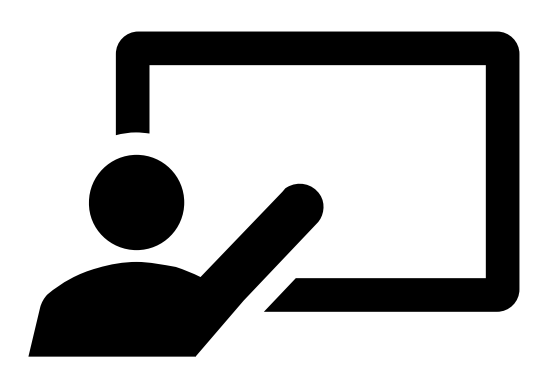

## Demo

Script Task

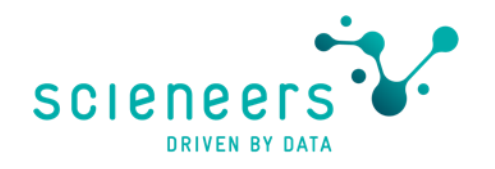

### Assert Transformation

Datenqualität inhaltlich checken im Data Flow

- Erstellen von Regeln die auf die Spalten im Flow angewendet werden
- Checken auf
	- Wertebereiche (Expect true)
	- Eindeutigkeit (Expect unique)
	- Vergleich zwischen Streams (Expect exists)
- Markieren der Zeilen oder Abbruch möglich

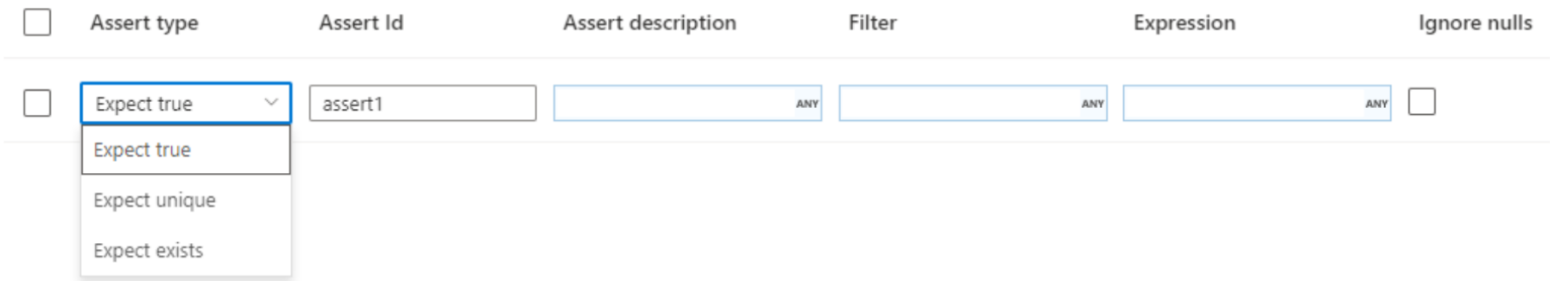

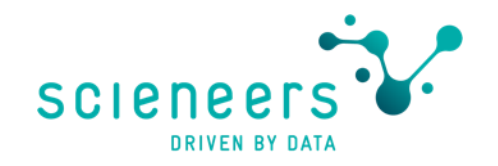

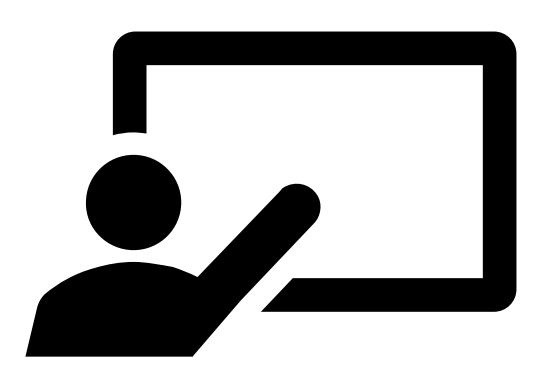

## Demo

Assert Transformation

### Rest Connector für Mapping Data Flows

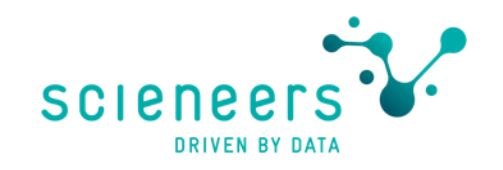

Als Source und Sink einsetzbar

- requestMethod HTTP, Get & Post erlaubt
- integration datasets und inline datasets
- Relativ breiter Pagination Support
- Bei Verwendung als Sink ein Alter Row davorschalten um die Action zu bestimmen

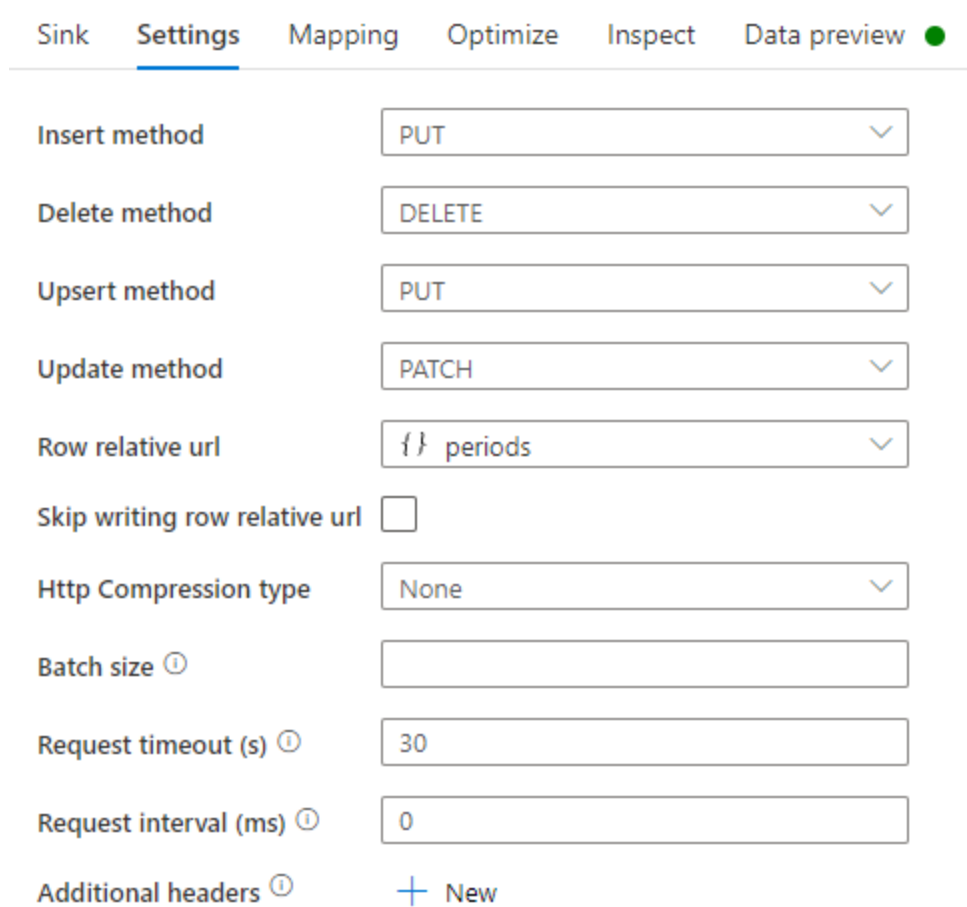

<https://docs.microsoft.com/en-us/azure/data-factory/connector-rest?tabs=data-factory#mapping-data-flow-properties>

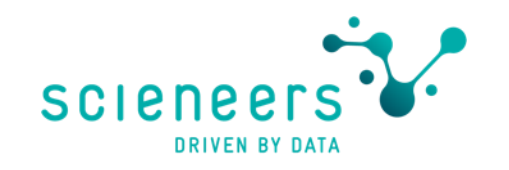

Auch innerhalb eines Data Flows direkt Rest Services nutzen

- Einbinden externer Services im Zeilenmodus, z.B. Wetterdaten pro GPS Koordinate der Zeilen im Data Flow
- Wird noch erweitert auf Stored Procedures

 $\overline{a}$ 

**B** source1

Import data from incrementing

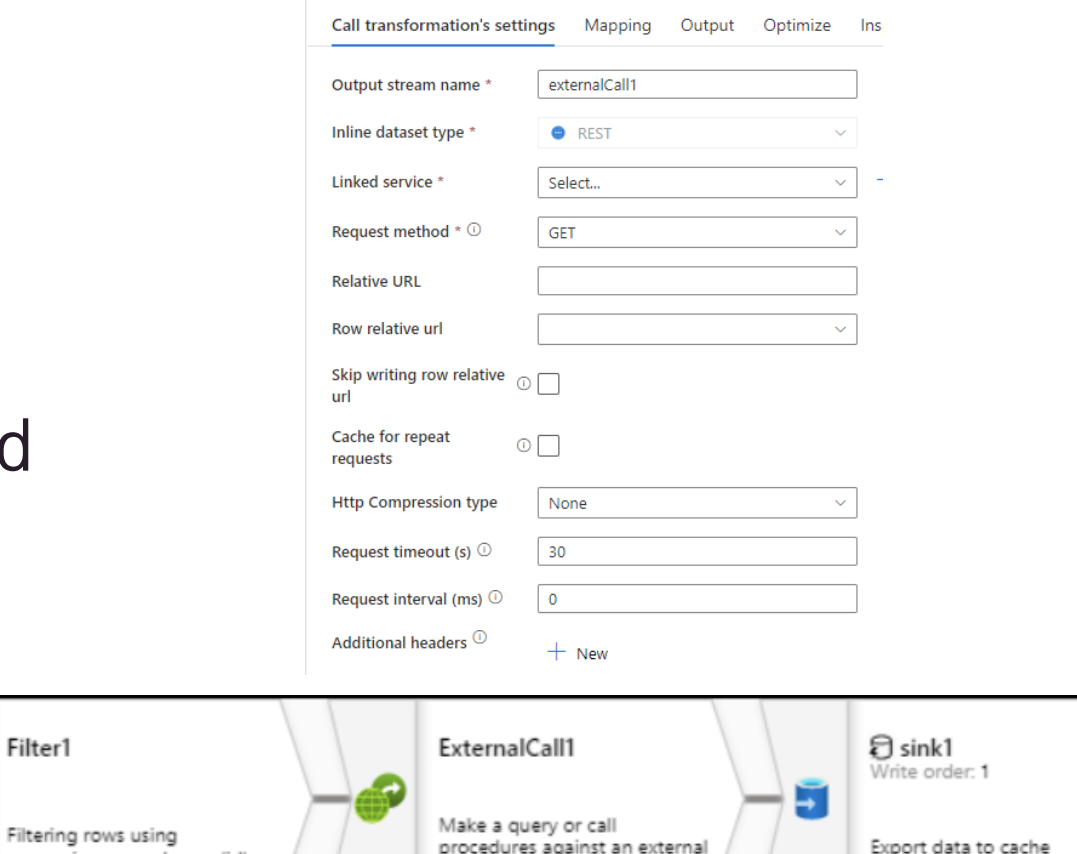

data store

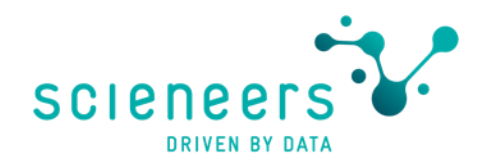

#### Am Beispiel Adressvalidierung

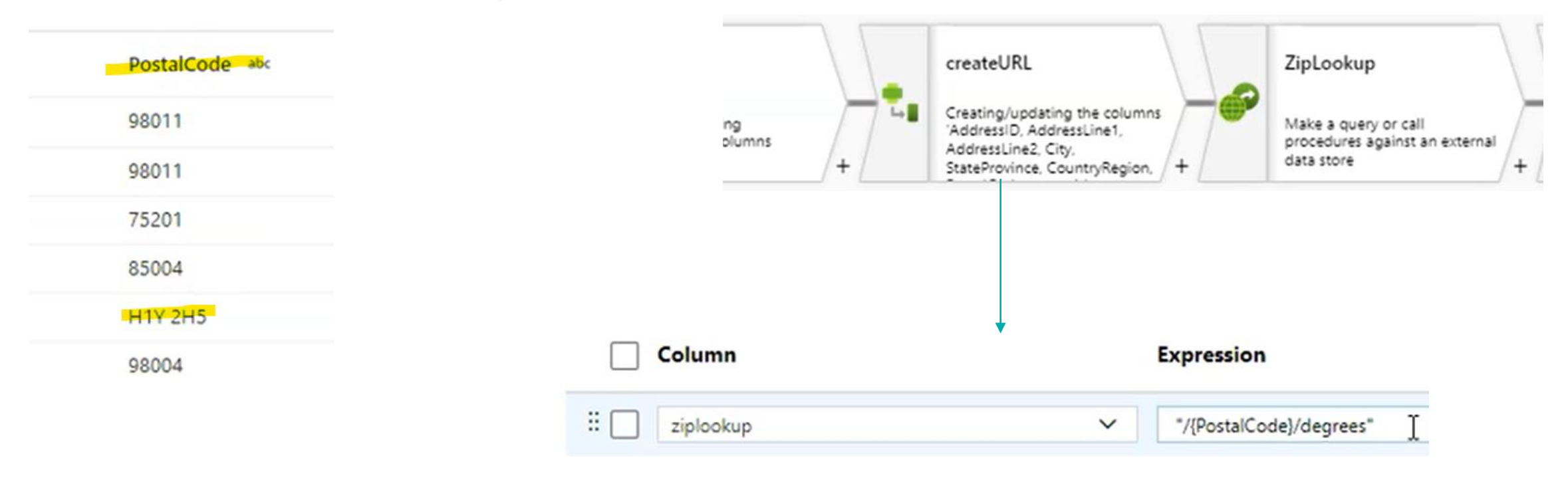

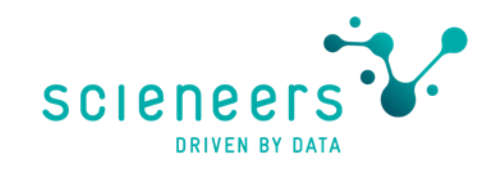

#### Konfiguration

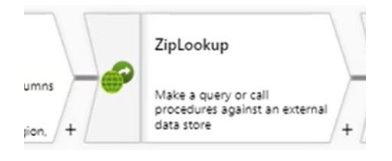

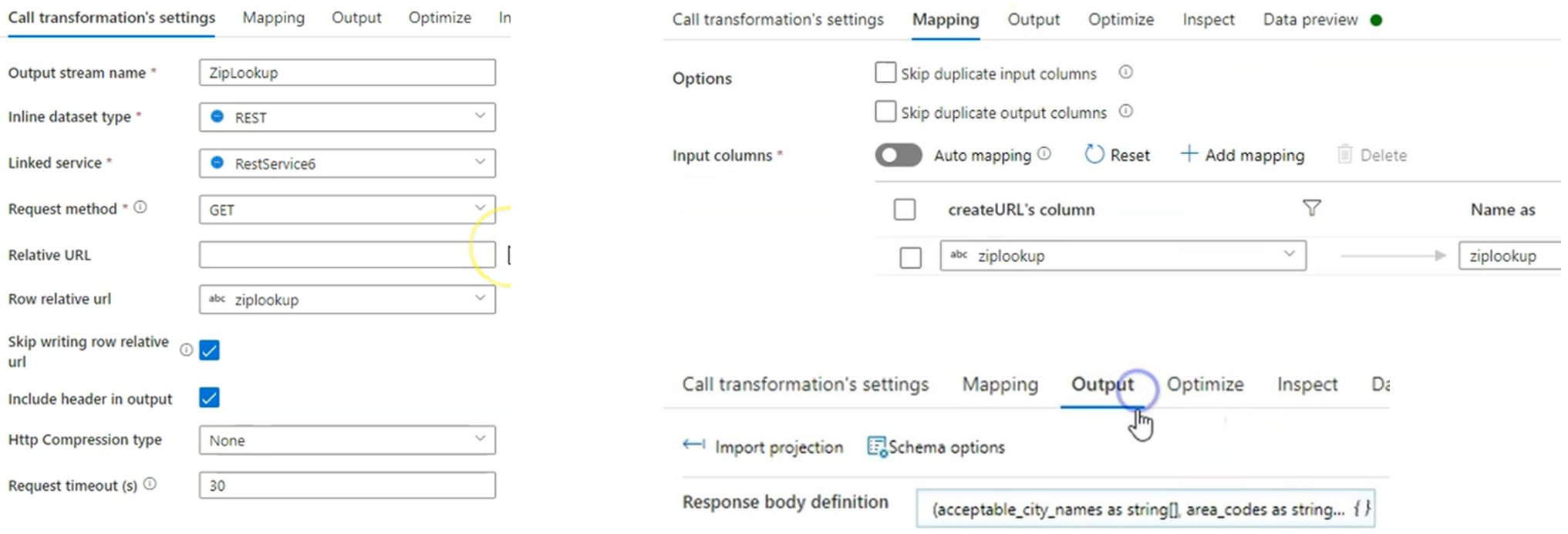

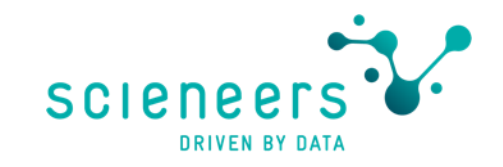

#### Unterstützte Rest Request Methoden

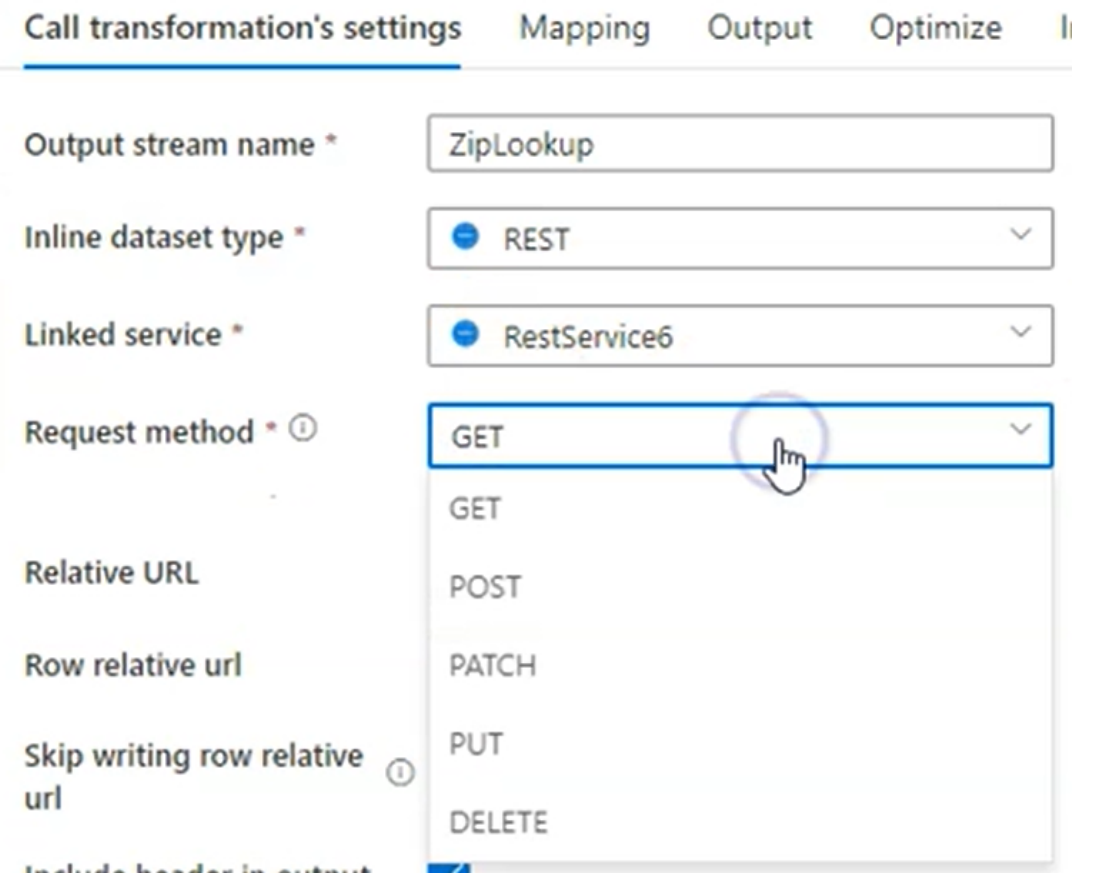

Achtung wird auch beim Preview ausgeführt (z.B. Delete)

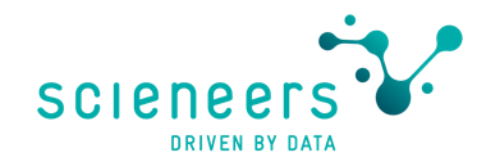

#### Power Query

Aka Wrangling Data Flows

- Umbenannt, jetzt als "Power Query" in ADF
- Wird Stück für Stück vervollständigt, Umstellung von Power BI Power Query bedeutet ja Spark hier im Backend
- Fühlt sich für mich trotzdem immer wie ein Fremdkörper an weil auch das Handling von Datasets anders ist usw.

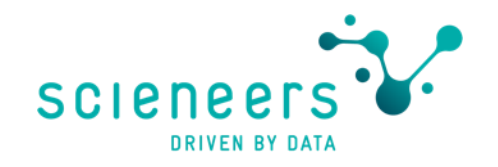

# Application Lifecycle Management News

Build to survive

### Azure Data Factory Github Integration

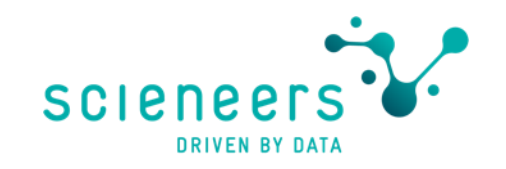

 $\checkmark$ 

#### Limits entfallen & Branch of Branch

- Jetzt auch mehr als 1000 Data Factory Resourcen pro resource type möglich (gemeint sind datasets, pipelines & co.)
- Hilft bei der Arbeit mit Code Versioning & Deployments auch in Zusammenhang mit der GitHub API
- Es kann jetzt auch ein Branch basierend auf einem anderen Branch erstellt werden

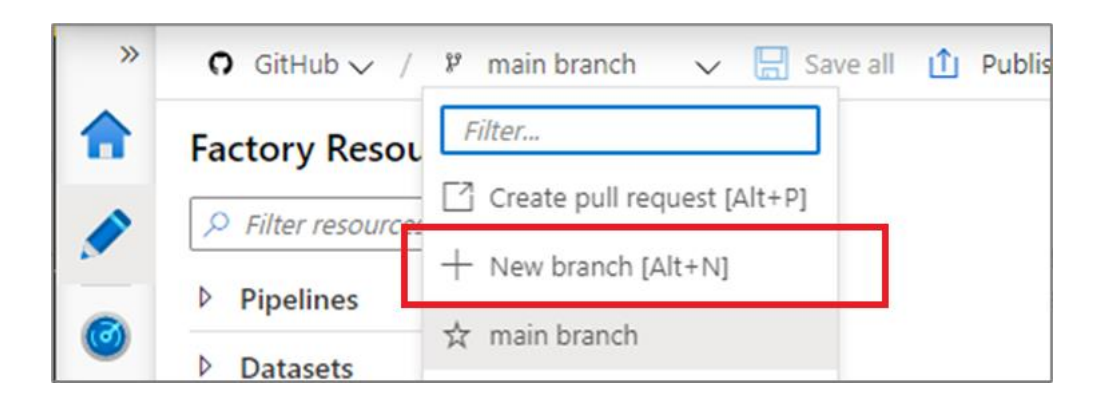

#### Create a new branch

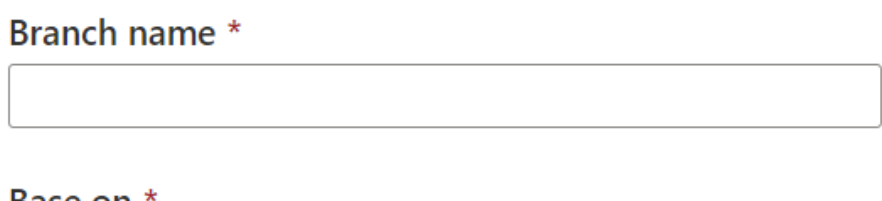

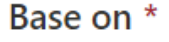

ڡ۪ٳ collab1 branch

### Intro Data Flow Script (DFS)

Programmiersprache hinter den Mapping Data Flows

- Data Flow Script auch Teil des Json Codes (ganz unten)
- Entsteht aber beides automatisch durch die grafische Oberfläche
- Editierbar
- Inhalte übertragbar in andere Data Flows / Projekte
- Verwenden in Powershell cmdlets
- Einfaches Find & Replace im Text
- Programmatisch Data Flows erzeugen aus **Metadaten**
- Einfacheres Finden von Abweichungen zwischen Versionen – vereinfacht auch in Json seit der Einführung von scriptline
- Viele Beispiele von MS oder Blog-Artikeln können einfach integriert werden

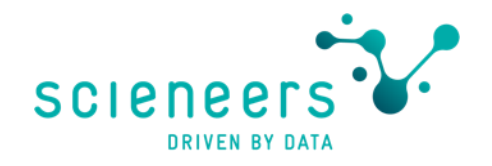

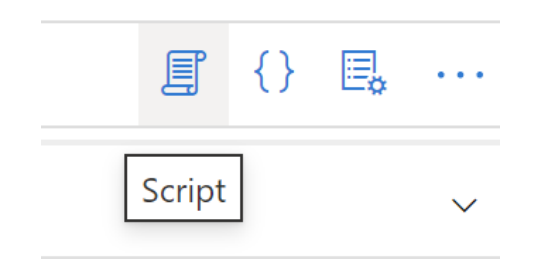

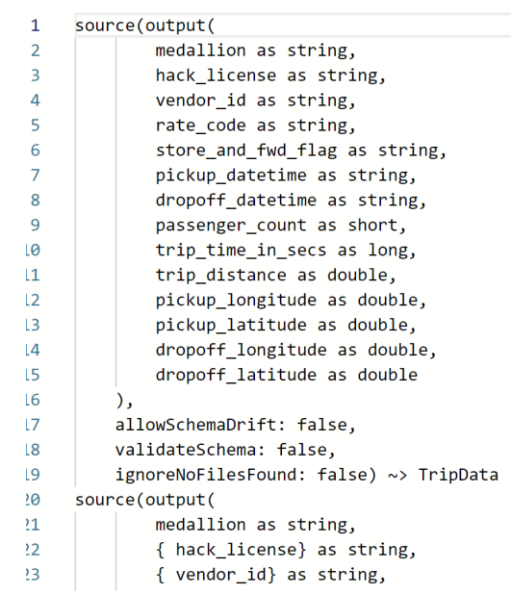

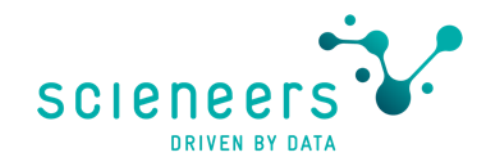

### Intro Data Flow Script (DFS)

#### Scriptline in Json Code Definition

• JSON Definition in ADF für Data Flow früher: c

J, "script": "source(output(\n\t\tmedallion as string,\n\t\thack\_license as string,\n\t\tvendor\_id as string,\n\t\trate\_code as string,\n\t\tstore\_and\_fwd\_fl

• JSON Definition in ADF für Data Flow seit Einführung scriptline:

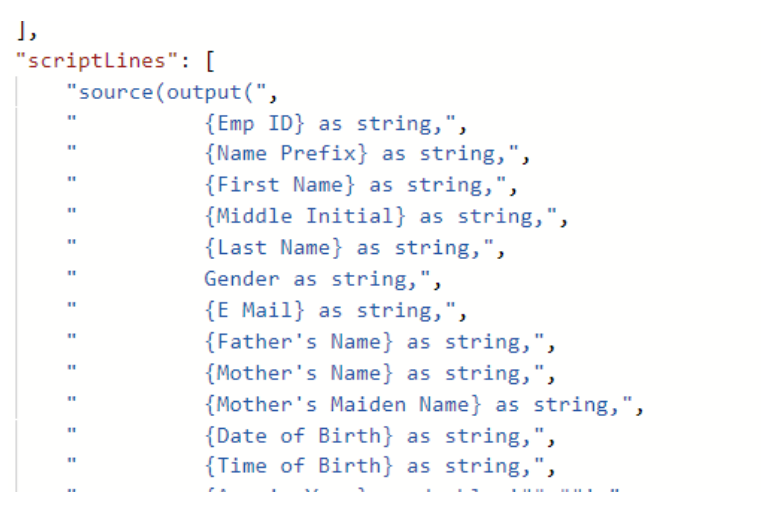

<https://techcommunity.microsoft.com/t5/azure-data-factory-blog/adf-mapping-data-flows-adds-scriptlines-and-link-service/ba-p/3249929#M589>

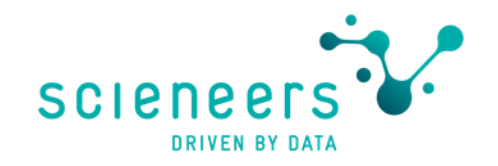

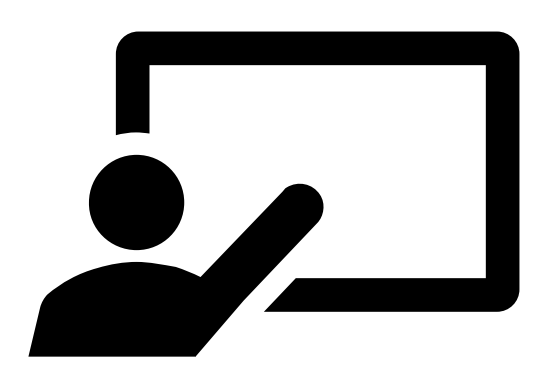

## Demo

Data Flow Script

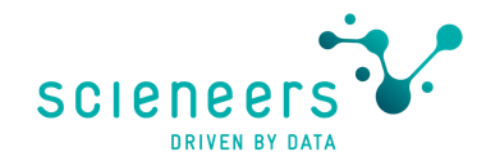

## SAP CDC is coming!

I want it all (not) – incremental sourcing

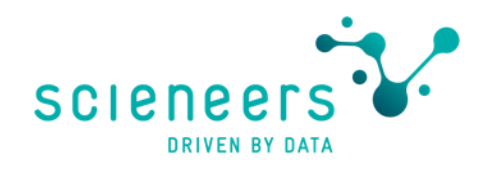

#### SAP CDC

Verwenden von SAP eigener Change Tracking Mechanismen für Delta Loads

- new SAP CDC connector leveraging SAP ODP framework
- can connect to all SAP systems that support ODP, such as R/3, ECC, S/4HANA, BW, and BW/4HANA
- directly at the application layer or indirectly using SAP Landscape Transformation (SLT) replication server as a proxy
- fully or incrementally extract SAP data
- physical tables & logical objects such as ABAP Core Data Services (CDS) views
- will be released for public preview on June 30, 2022

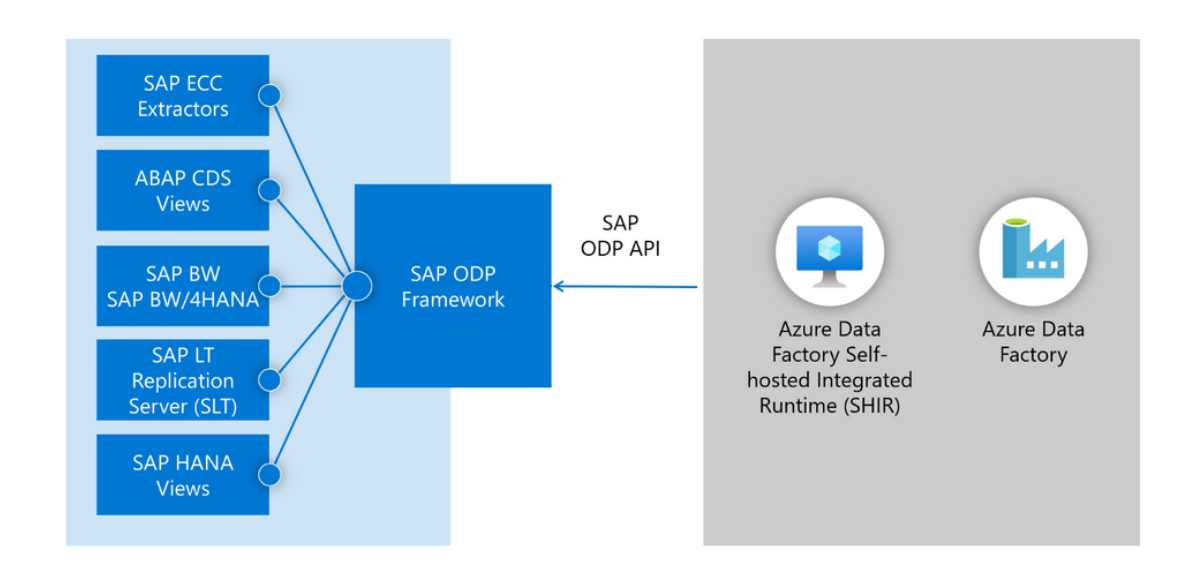

<https://techcommunity.microsoft.com/t5/azure-data-factory-blog/announcing-the-upcoming-preview-of-sap-cdc-in-azure-data-factory/ba-p/3420904>

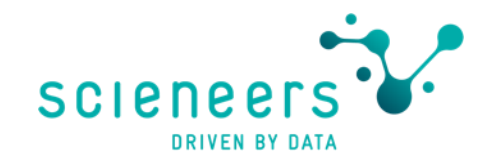

Hands-On

Auf geht's Leute!